## **LESSON PLAN**

# **CHAPTER 5: USING A MOUSE**

## Introduction

Discuss about a mouse and tell the students about importance of it in a computer.

#### **Interactive Questions**

- 1. What is a mouse?
- 2. Why is mouse used?
- 3. What mouse contains?
- 4. What are the different buttons present on a mouse?
- 5. What is the use of buttons present on a mouse?

## **Focus Points**

- 1. Make the students aware the importance of a mouse in a computer.
- 2. Ask them to demonstrate the work of a mouse.
- 3. Ask them to tell the different buttons of a mouse.

## How to End the Chapter

Realise the students about importance of a mouse in a computer, without it we cannot move smoothly in the computer programs.

## **Suggested Activity**

Mark ( $\checkmark$ ) on the work that you can do with a mouse and (×) that you can't.

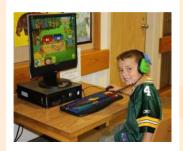

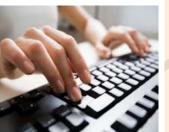

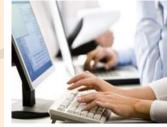

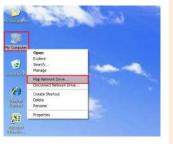

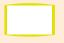

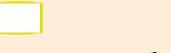

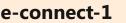